## **Cot**

## Funkcia %Cot

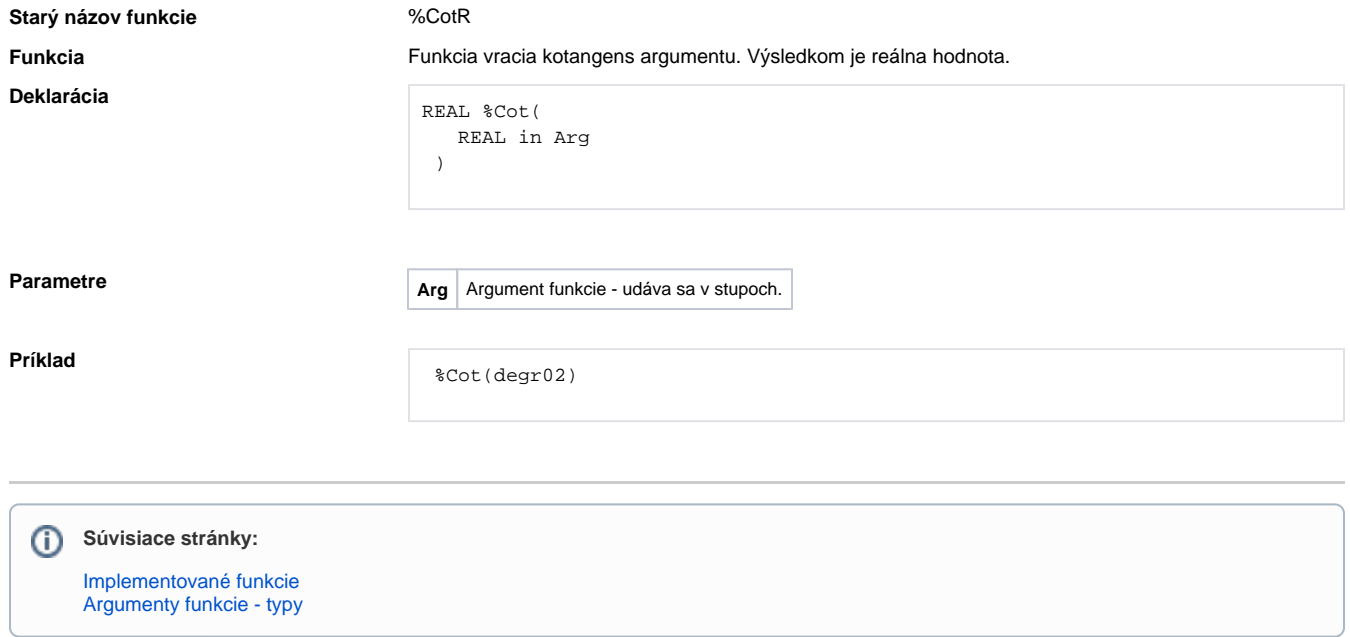